# <span id="page-0-0"></span>Introduction to Quantum Noise

Daniel Volya

# Previously

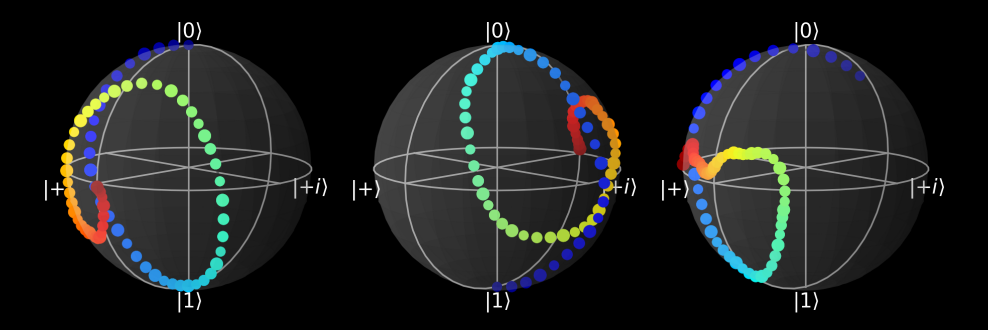

#### How can we combine these possibilities?

## **Previously**

Suppose we have some probabilities for each initial state:

- 90%:  $|0\rangle$
- 8%:  $|1\rangle$
- 2%:  $|\psi_r\rangle = \frac{1}{\sqrt{10}} (3i |0\rangle |1\rangle)$

It would be nice to have some mathematical expression to express the possible measurement outcomes!

## Previously: Density States

$$
\rho=\sum_i p_i \left| \psi \right\rangle \left\langle \psi \right|
$$

$$
\rho=0.9\left|0\right\rangle\left\langle 0\right|+0.08\left|1\right\rangle\left\langle 1\right|+0.02\left|\psi_{r}\right\rangle\left\langle \psi_{r}\right|
$$

## Previously: Density States

 $\rho'=H\rho H^\dagger$ 

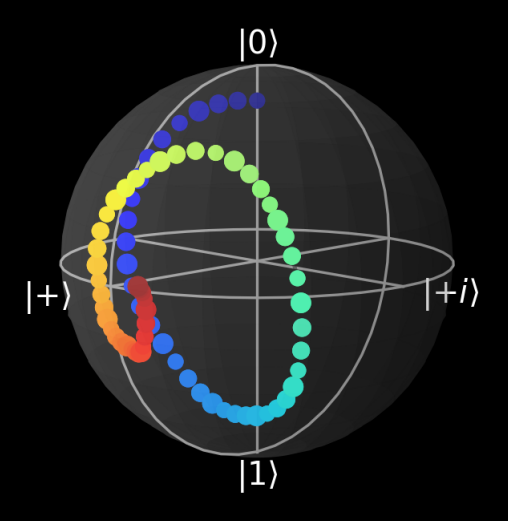

## Previously: Errors

- 1. Coherent Errors
- 2. Incoherent Errors
- 3. Decoherent Errors

## Quantum Operations

 $\mathcal{E}(\rho) \to \rho'$ 

# Example

#### Suppose we have two options:

- 30%:  $U(\delta)$
- 50%:  $U(\gamma)$

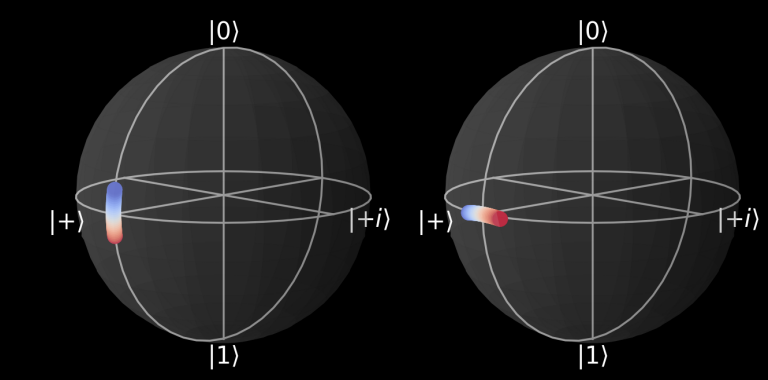

## Example

#### What is the average effect?

$$
\mathcal{E}(\rho) = \int p(\delta) d\delta U(\delta) \rho U^{\dagger}(\delta) + \int p(\gamma) d\gamma U(\gamma) \rho U^{\dagger}(\gamma)
$$

$$
\mathcal{E}(\rho) = 0.3U(\delta) \rho U^{\dagger}(\delta) + 0.5U(\gamma) \rho U^{\dagger}(\gamma)
$$

## Some Popular Operations

Identity:

$$
\mathcal{E}(\rho)=\rho
$$

Fully depolarizing:

 $\mathcal{E}(\rho) = \mathop{\bf tr}(\rho) \, \frac{1}{d} \mathbb{I}$ 

Dephasing:

$$
\mathcal{E}(\rho)=\gamma\rho+(1-\gamma)Z\rho Z
$$

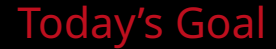

#### We want to estimate how "close" a quantum operation  $\mathcal E$  is to our desired unitary operator  $U$ .

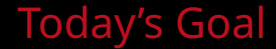

#### Suppose we have a state  $\ket{0}$ . If  ${\cal E}$  is perfect then  ${\cal E}(\ket{0}\bra{0})=U\ket{0}\bra{0}U^\dagger$

#### Suppose we have a state  $|0\rangle$ . If  $\mathcal E$  is perfect then  $\mathcal E(|0\rangle\langle 0|) = U|0\rangle\langle 0|U^{\dagger}$

$$
F(\mathcal{E}, U) = \langle 0 | U^{\dagger} \underbrace{\mathcal{E}(|0\rangle \langle 0|)}_{U|0\rangle \langle 0|U^{\dagger}} U |0\rangle = 1
$$

### Today's Goal

Suppose we have a state  $\ket{0}$ . If  ${\cal E}$  is perfect then  ${\cal E}(\ket{0}\bra{0})=U\ket{0}\bra{0}U^\dagger$ 

$$
F(\mathcal{E}, U) = \langle 0 | U^{\dagger} \underbrace{\mathcal{E}(|0\rangle \langle 0|)}_{U|0\rangle \langle 0|U^{\dagger}} U |0\rangle = 1
$$

- 1.  $\varepsilon$  will not be perfect!
- 2. What about different states!?

### Average Gate Fidelity

#### What is the fidelity on average?

$$
\bar{F}(\mathcal{E}, V) = \int_{\mathcal{U}} d\mu(U_r) \langle 0|U_r^{\dagger} U^{\dagger} \mathcal{E}(U_r|0\rangle \langle 0|U_r^{\dagger}) U U_r|0\rangle.
$$

Today's goal: to understand what this means and how to compute  $\bar{F}$ 

### **Overview**

- 1. Haar measure and random states
- 2. Unitary t-designs
- 3. Finale: obtain  $\overline{F}$

$$
\bar{F}(\mathcal{E}, V) = \int_{\mathcal{U}} d\mu(U_r) \langle 0| U_r^\dagger U^\dagger \mathcal{E}(U_r \ket{0} \langle 0| U_r^\dagger) U U_r \ket{0}.
$$
 What do  $d\mu(U_r)$ ,  $\mathcal{U}$ ,  $U_r \ket{0}$  mean?

# What is a *Measure*?

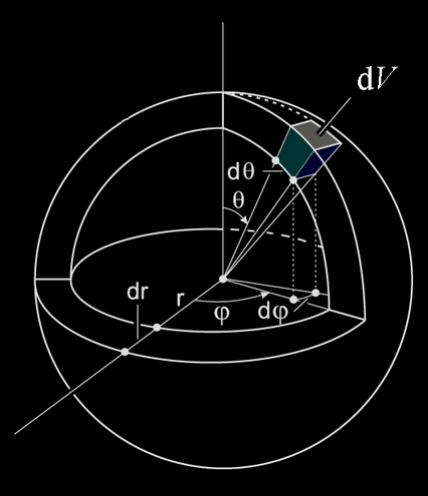

## What is a *Measure*?

$$
V = \int_0^R \int_0^{2\pi} \int_0^{\pi} dr \, d\phi \, d\theta = 2\pi^2 R
$$

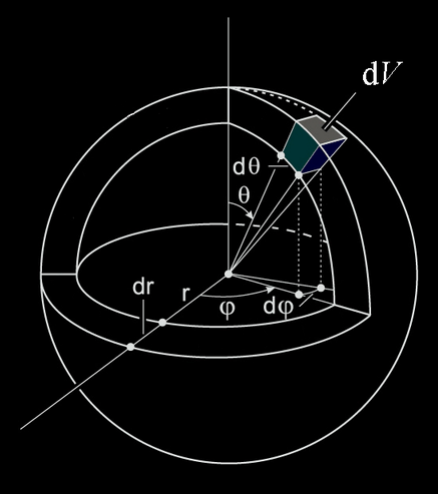

### What is a *Measure*?

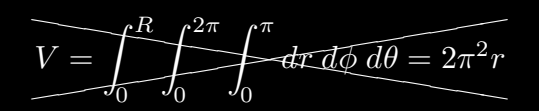

$$
V = \int_0^R \int_0^{2\pi} \int_0^{\pi} r^2 \sin \theta \, dr \, d\phi \, d\theta = \frac{4}{3} \pi R^3
$$

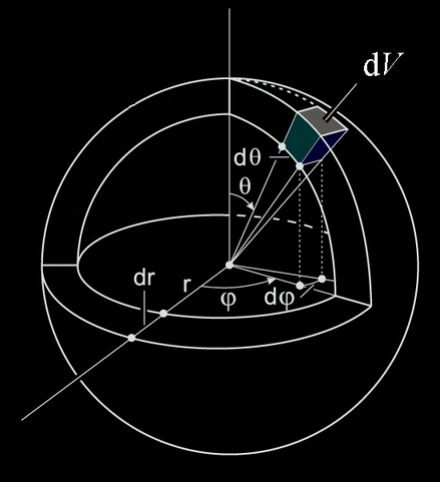

#### The *measure* tells us how things are distributed and concentrated in a mathematical space.

## Example: Qubit Unitary

$$
U(\phi,\theta,\omega) = \begin{pmatrix} e^{-i(\phi+\omega)/2} \cos(\theta/2) & -e^{i(\phi-\omega)/2} \sin(\theta/2) \\ e^{-i(\phi-\omega)/2} \sin(\theta/2) & e^{i(\phi+\omega)/2} \cos(\theta/2) \end{pmatrix}
$$

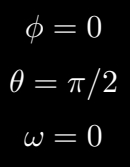

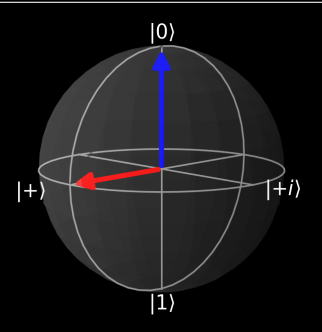

# Example: Qubit Unitary

#### $\phi, \theta, \omega \sim$  uniform $(0, 2\pi)$

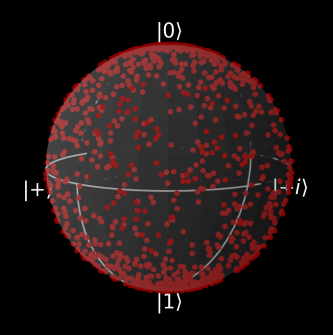

# Example: Qubit Unitary

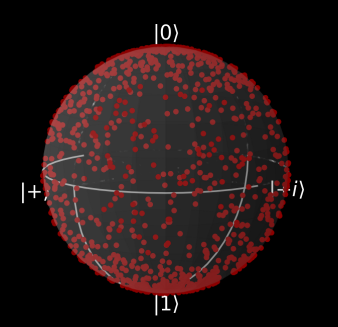

 $\phi, \theta, \omega \sim \text{uniform}(0, 2\pi)$   $\phi, \omega \sim \text{uniform}(0, 2\pi)$  $\theta \sim D(0, 2\pi);$  Pr( $\theta$ ) = sin  $\theta$ 

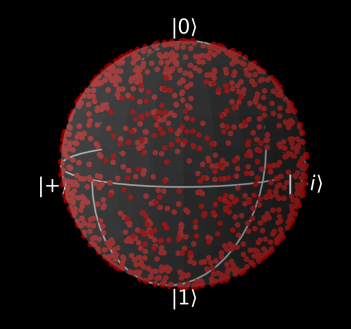

### Haar Measure

To integrate over unitary operators we must use the *Haar measure*!

$$
\int_{V\in\mathcal{U}(N)}f(V)d\mu_N(V)
$$

 $d\mu_2 = \sin\theta d\theta \cdot d\omega \cdot d\phi$ 

$$
\bar{F}(\mathcal{E},V)=\int_{\mathcal{U}}d\mu(U_r)\langle 0| \, U_r^\dagger U^\dagger \mathcal{E}(U_r\,|0\rangle\langle 0| \, U_r^\dagger) U U_r\,|0\rangle.
$$
 What do  $d\mu(U_r)$ ,  $\mathcal{U}$ ,  $U_r\,|0\rangle$  mean?

[Introduction to Quantum Noise](#page-0-0) | Daniel Volya Page 26 Page 26 Page 26 Page 26 Page 26

$$
\bar F(\mathcal{E},V)=\int_{\mathcal{U}}d\mu(U_r)\langle 0|\,U_r^\dagger U^\dagger \mathcal{E}(U_r\,|0\rangle\langle 0|\,U_r^\dagger)UU_r\,|0\rangle.
$$

- $\bullet$   $d\mu(U_r)$  is the Haar measure
- $\bullet$   $\mathcal U$  is the space of Unitary operators
- $\bullet \,\, U_r \, \vert 0 \rangle$  is a random state  $\vert \psi_r \rangle$

$$
\bar F(\mathcal{E},V)=\int_{\mathcal{U}}d\mu(U_r)\bra{0}U_r^\dagger U^\dagger\mathcal{E}(U_r\ket{0}\bra{0}U_r^\dagger)UU_r\ket{0}.
$$

- 1. Prepare a random state  $\ket{\psi_r} = U_r \ket{0}$
- 2. Compare  $\mathcal{E}(\ket{\psi_r}\bra{\psi_r})$  and  $U\ket{\psi_r}\bra{\psi_r}U^\dagger$
- 3. Repeat and compute average

Drawbacks:

- 1. Picking a random unitary is exponentially hard with dimension  $N$
- 2. Need to execute  $\mathcal E$  many times to compute average

Can we do better?

### **Overview**

- 1. Haar measure and random states
- 2. Unitary t-designs
- 3. Finale: obtain  $\overline{F}$

### What is a t-design?

Suppose we have a polynomial of  $d$ -variables, and we seek to compute the average of the polynomial over a  $d$ -dimensional unit sphere

Example: 
$$
f(x, y, z) = x^4 - 4x^3y + y^2z^2
$$
  

$$
\int f(x, y, z)d\mu(x, y, z) = 4/15 \approx 0.266667
$$

### What is a t-design?

1. Integrate the polynomial over the sphere, using a proper measure 2. Approximate the average value by sampling points of the sphere uniformly, computing the function value at those points, and then average them

### Theorem (t-designs)

*If the terms in a polynomial all have the same degree of at most t, then there are a set of points that will give the average of the polynomial exactly.*

$$
\frac{1}{|X|}\sum_{x\in X}p_t(x)=\int p_t(u)d\mu(u)
$$

# Example: Spherical t-design

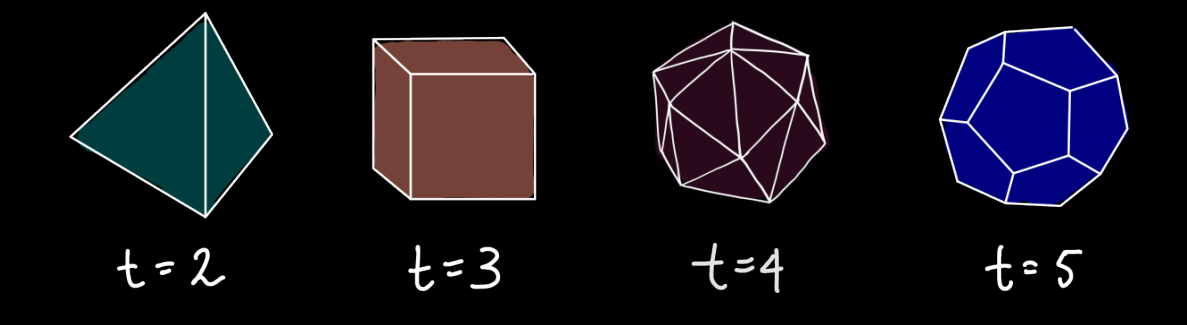

## Example: Spherical t-design

$$
f(x,y,z)=x^4-4x^3y+y^2z^2\\
$$

#### All terms have degree 4, so  $t = 4$ .

## Example: Spherical t-design

$$
\frac{\text{def } f(x, y, z):}{\text{return } (x^{**} 4) - 4 * (x^{**} 3) * y + y^{**} 2 * z^{**} 2}
$$

dodeca\_average = np.mean([f(\*point) **for** point **in** dodecahedron]) print(dodeca\_average)

0.2666666666666668

$$
\frac{1}{K}\sum_{k=1}^K P_{t,t}(U_k)=\int_{\mathcal{U}(d)}P_{t,t}(U)d\mu(U)
$$

$$
\begin{split} & \frac{1}{K} \sum_{j=1}^K \left\langle 0 \right| U_{rj}^\dagger U^\dagger \mathcal{E}(U_{rj} \left| 0 \right\rangle \left\langle 0 \right| U_{rj}^\dagger) U U_{rj} \left| 0 \right\rangle \\ = & \int_{\mathcal{U}} d\mu(U_r) \left\langle 0 \right| U_r^\dagger U^\dagger \mathcal{E}(U_r \left| 0 \right\rangle \left\langle 0 \right| U_r^\dagger) U U_r \left| 0 \right\rangle \end{split}
$$

#### What are the representative set of points?

- the Pauli group  $P = \{I, X, Y, Z\}$  form a unitary 1-design
- the Clifford group forms a unitary 3-design (also 2-design and 1-design)

# Clifford group

$$
C P C^{\dagger} = \pm P', \quad \forall P, P' \in \mathcal{P}(n), \quad C \in \mathcal{C}(n).
$$

### Example

$$
H = \frac{1}{\sqrt{2}} \begin{bmatrix} 1 & 1 \\ 1 & -1 \end{bmatrix}
$$

$$
S = \begin{bmatrix} 1 & 0 \\ 0 & i \end{bmatrix}
$$

#### Qubit Clifford group:

'I',<br>'H', 'S',<br>'HS', 'SH', 'SS', 'HSH', 'HSS', 'SHS', 'SSH', 'SSS', 'HSHS', 'HSSH', 'HSSS', 'SHSS', 'SSHS', 'HSHSS', 'HSSHS', 'SHSSH', 'SHSSS', 'SSHSS', 'HSHSSH', 'HSHSSS', 'HSSHSS'

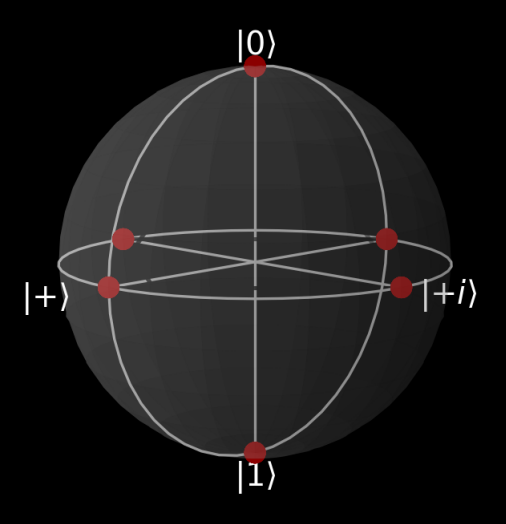

# Average Gate Fidelity

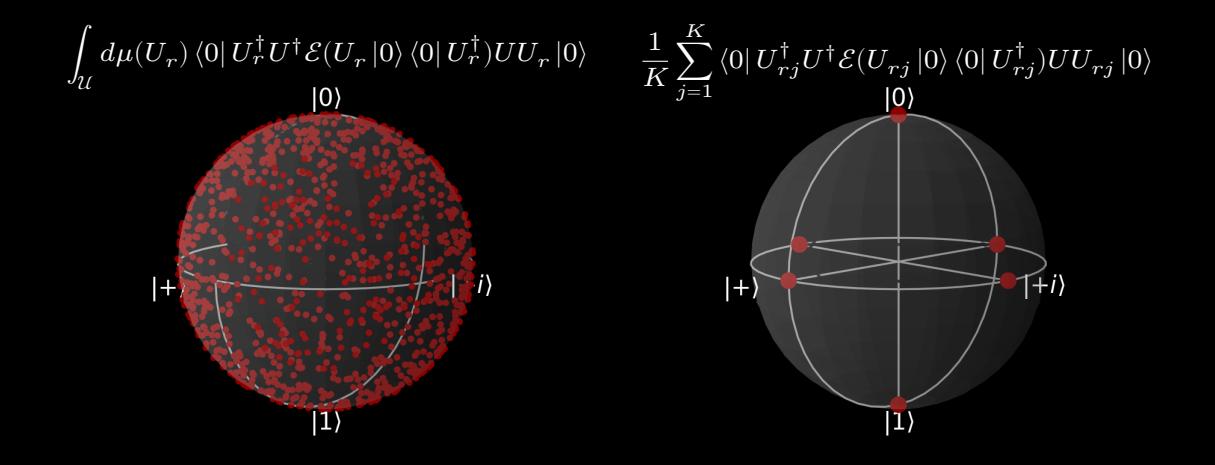

## <span id="page-43-0"></span>Conclusion

#### Summary:

- Haar measure
- Random quantum states
- t-designs
- Average Gate Fidelity

Not discussed:

- Quantum process tomography  $(\mathcal{E})$
- Approximate t-designs